## XCU Compact Rugged full-HD stainless-steel IP camera Quick Start Guide

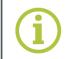

Find additional manuals, the datasheet, the EU Declaration of Conformity, and the latest firmware for this product at:

sigura.com/downloads/software

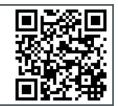

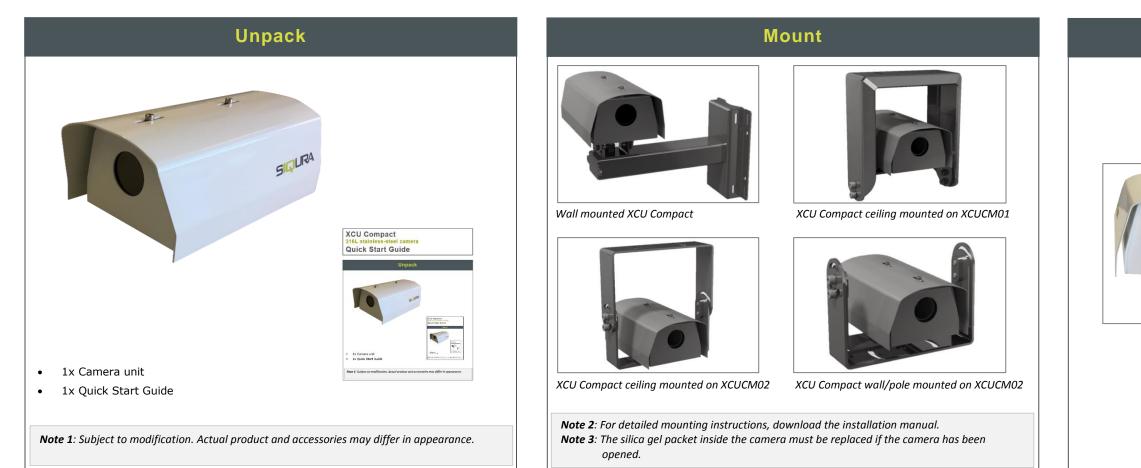

## Assign IP address with DHCP...

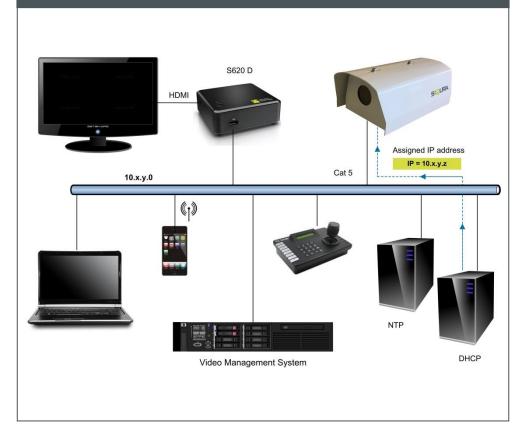

## .. or assign IP address without DHCP

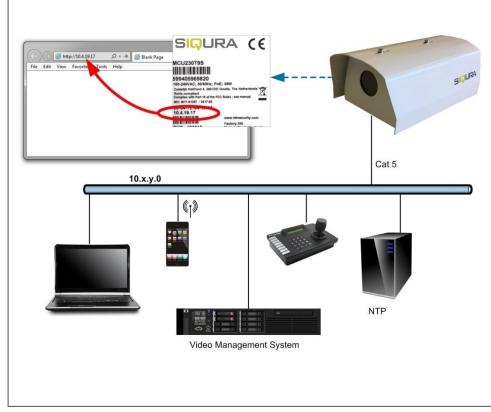

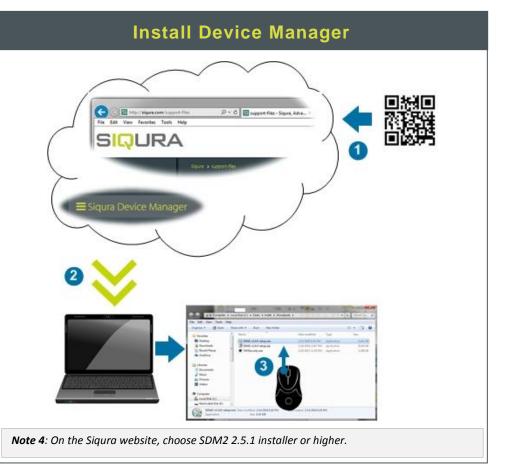

© Siqura B.V. 2018 Version 0.1 (180207-01) XCU Compact QSG

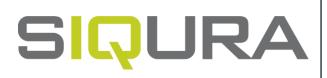

## **Connect and point**

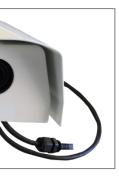

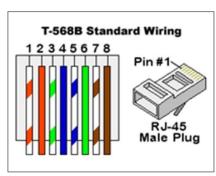

Connect to Power over Ethernet (standard connection)

siqura.com

## Change network settings

|                                                                              |                                        | File Edit View                | Tools Help                             |                                                                                                    |                                                     |                   |                      |
|------------------------------------------------------------------------------|----------------------------------------|-------------------------------|----------------------------------------|----------------------------------------------------------------------------------------------------|-----------------------------------------------------|-------------------|----------------------|
|                                                                              |                                        | Address                       | Name                                   | Model                                                                                                    | Product type                                        | MAC Address       | Status               |
|                                                                              |                                        | 172.22.253.158                | Sigura-820-series                      | BC820H1                                                                                                    | Network Box Camera, 108                             | 00-06-73-00-7B-9E | Online               |
|                                                                              |                                        | 172.22.249.0                  | _AM_2800 172.22.249.0                  | prototype                                                                                                    | prototype of switch device                          |                   | Driver error         |
|                                                                              |                                        | 172.22.114.118                | RND_KELDER_S60E                        | S-60 E                                                                                                    | MPEG4+MJPEG Video Ser                               | 00-04-7E-01-72-76 | Online               |
|                                                                              |                                        | 172.22.232.1                  | 599405976611-340590                    | S-60 D-MC                                                                                                    | multi-codec VideoDecoder                            |                   | Login error          |
|                                                                              |                                        | 172.22.230.76                 | 599426000390-N3053415                  | HSD622/P                                                                                                    | HSD series PTZ camera                               | 00-06-73-00-43-0B | Online               |
|                                                                              |                                        | 172.22.238.96                 | 248MHztest-2                           | TrafiBot                                                                                                    | Rir WDR IP traffic camera                           | 00-04-7E-02-9C-9D | Online               |
|                                                                              |                                        | 172.22.33.120                 | SW B9 2800 SW 121933                   | XSNet 2800 SW                                                                                                    | 8+2 port managed L2 switch                          |                   | Driver error         |
|                                                                              |                                        | 172.22.238.84                 | 599405975650-343143                    | S-64 E                                                                                                    | 4ch dual-H264 Video Server                          | 00-04-7E-01-FC-F6 | Online               |
|                                                                              |                                        | 172.22.0.73<br>172.22.112.102 | RND_KELDER_C20E<br>599405971960-470746 | C-20 E/IP<br>TrafiBot HD                                                                                             | MPEG-2 encoder + audio<br>Filr HD IP traffic camera | 00-04-7E-03-70-66 | Connecting<br>Online |
|                                                                              |                                        | 172.22.250.117                | 599405974580-343400                    | BC620WDR                                                                                                    | SD WDR Boxed IP camera                              | 00-04-72-03-70-66 | Login error          |
|                                                                              |                                        | 172.22.250.91                 | PID test NW-zjde                       | TrafiBotHD                                                                                                    | TrafiBotHD                                          |                   | Login error          |
|                                                                              |                                        | 172.22.250.39                 | 599405971580-P415613                   | TC620-PID                                                                                                    | TC620-PID 9.0 S                                     | 00-04-7E-02-E4-01 | Online               |
|                                                                              |                                        | 172.22.233.50                 | TrafficPTZ-AID Ultimo-420              | TrafficPTZ-AID Ultimo                                                                                                | TrafficPTZ-AID Ultimo                               | 80-04-7e-0212-b3  | Online               |
|                                                                              |                                        | 172 22 238 25                 | EVE 4x4-B-395746-1                     | EVE 4x4-8                                                                                                    | 4-ch Video Encoder Blade                            | 90-59-af-3a-43-4a | Online               |
|                                                                              |                                        | 172.22.238.89                 | EVE 4x4-B-395749-4                     | EVE 4x4-B                                                                                                    | 4-ch Video Encoder Blade                            | 90-59-af-3b-13-86 | Online               |
|                                                                              |                                        | 172.22.232.88                 | A MultiCam   Benata                    | den en en en en en en en en en en en en e                                                                            | julicam Ultimate 10x zoo                            | 7c-38-66-76-4740  | Online               |
|                                                                              |                                        | 172.22.232.45                 | RND_KELDER_EV                          | dit selected device(s)                                                                                               | ch Video Encoder Blade                              | 90-59-af-3b-0f-26 | Online               |
|                                                                              |                                        | 172.22.236.142                |                                        | orce Offline                                                                                                    | InnelCam Ultimo                                     | 00-04-7e-03-e0-87 | Online               |
|                                                                              |                                        | 172.22.230.113                |                                        | econnect                                                                                                    | afficPTZ Ultimo                                     | 00-04-7e-03-71-67 | Online               |
|                                                                              |                                        | 172.22.233.187                | RND_KELDER_E                           | elete selected devices                                                                                               | ch Video Encoder Blade                              | 90-59-af-3a-4a-c4 | Online               |
|                                                                              |                                        | 172.22.234.120                | TunnelCam Ultimo-                      | erete selected devices                                                                                               | nnelCam Utimo                                       | 00-04-77-04-06-69 | Online               |
|                                                                              |                                        | 172.22.235                    |                                        | pen device web page                                                                                                  | afficPTZ Christian                                  | a0f6fdfd-18-5e    | Online               |
|                                                                              |                                        | 172.22.235                    | ARED JSON TEST R                       | eboot device                                                                                                    | channel Video Encoder                               | 00-04-7e-03-78-99 | Online               |
|                                                                              |                                        | 10.1.20.17                    | 599405980480-141                       | lentify device                                                                                                    | 2 port managed L2 switch                            |                   | Ping timeout         |
|                                                                              |                                        | 1 0                           | Ba<br>Re                               | hange password<br>ackup device(s)<br>estore device(s)<br>irmware upgrade                                             |                                                     |                   |                      |
|                                                                              |                                        | 10                            | Ba<br>R<br>Fi<br>P<br>C<br>C           | ackup device(s)<br>estore device(s)                                                                                  |                                                     |                   |                      |
| it network settings                                                          |                                        |                               | Ba<br>R<br>Fi<br>P<br>C<br>C           | ackup device(s)<br>estore device(s)<br>irmware upgrade<br>arameters<br>opy parameters<br>aste parameters             |                                                     | _                 | _                    |
|                                                                              | Mult/Cem Ultmate-T23314;               |                               | R<br>R<br>Fil<br>P4<br>C<br>C<br>S     | ackup device(s)<br>estore device(s)<br>imware upgrade<br>arameters<br>opy parameters<br>aste parameters<br>how video |                                                     | _                 | _                    |
| Edit network settings for                                                    | V DHCP Enabled                         |                               | R<br>R<br>Fil<br>P4<br>C<br>C<br>S     | ackup device(s)<br>estore device(s)<br>imware upgrade<br>arameters<br>opy parameters<br>aste parameters<br>how video | 0                                                   |                   |                      |
| Edit network settings for                                                    |                                        |                               | R<br>R<br>Fil<br>P4<br>C<br>C<br>S     | ackup device(s)<br>estore device(s)<br>imware upgrade<br>arameters<br>opy parameters<br>aste parameters<br>how video |                                                     |                   |                      |
| Edit network settings for                                                    | V DHCP Enabled                         |                               |                                        | ackup device(s)<br>estore device(s)<br>imware upgrade<br>arameters<br>opy parameters<br>aste parameters<br>how video |                                                     |                   |                      |
| Edit network settings for<br>Input instructions<br>IP Address                | DHCP Enabled<br>172 22 232.88          |                               |                                        | ackup device(s)<br>estore device(s)<br>imware upgrade<br>arameters<br>opy parameters<br>aste parameters<br>how video |                                                     |                   |                      |
| Edit network settings for<br>Input instructions<br>IP Address<br>Subnet mask | DHCP Enabled 172 22 232.88 255 255.0.0 |                               |                                        | ackup device(s)<br>estore device(s)<br>imware upgrade<br>arameters<br>opy parameters<br>aste parameters<br>how video |                                                     |                   |                      |

## Upgrade firmware IMPORTANT: FOR BEST PERFORMANCE AND NETWORK SECURITY, MAKE SURE TO DOWNLOAD THE LATEST FIRMWARE VERSION FROM SIQURA.COM. THEN, UPGRADE THE FIRMWARE IN THE DEVICE MANAGER (SEE BELOW). Di COMO Di la Marca

|                                                                                                    |                                                                                                    | Name                                                                                                    | Model                                                                                                    | Product type                                              | MAC Address       | Status       |
|----------------------------------------------------------------------------------------------------|----------------------------------------------------------------------------------------------------|----------------------------------------------------------------------------------------------------|----------------------------------------------------------------------------------------------------|-----------------------------------------------------------|-------------------|--------------|
|                                                                                                    | 253.158                                                                                                    | Sigura-820-series                                                                                                    | BC820H1                                                                                                    | Network Box Camera, 108                                   | 00-06-73-00-78-9E | Online       |
|                                                                                                    | 249.0                                                                                                    | _AM_2800 172.22.249.0                                                                                                    | prototype                                                                                                    | prototype of switch device                                |                   | Driver error |
|                                                                                                    | 114.118                                                                                                    | RND_KELDER_S60E                                                                                                    | S-60 E                                                                                                    | MPEG4+MJPEG VideoSer                                      | 00-04-7E-01-72-76 | Online       |
| 172.22                                                                                                    |                                                                                                    | 599405976611-340590                                                                                                    | S-60 D-MC                                                                                                    | multi-codec VideoDecoder                                  |                   | Login error  |
| 172.22                                                                                                    |                                                                                                    | 599426000390-N3053415                                                                                                    | HSD622/P                                                                                                    | HSD series PTZ camera                                     | 00-06-73-00-43-08 | Online       |
| 172.22                                                                                                    |                                                                                                    | 248MHztest-2                                                                                                    | TrafiBot                                                                                                    | Rir WDR IP traffic carriera                               | 00-04-7E-02-9C-9D | Online       |
| 172.22                                                                                                    |                                                                                                    | SW B9 2800 SW 121933                                                                                                    | XSNet 2800 SW                                                                                                    | 8+2 port managed L2 switch                                | 000472-02-00-00   | Driver error |
|                                                                                                    |                                                                                                    |                                                                                                    |                                                                                                    |                                                           |                   |              |
| 172 22 238 84<br>172 22 0.73                                                                                                    |                                                                                                    | 599405975650-343143                                                                                                    | S-64 E                                                                                                    | 4ch dual-H264 Video Server                                | 00-04-7E-01-FC-F6 | Online       |
|                                                                                                    |                                                                                                    | RND_KELDER_C20E                                                                                                    | C-20 E/IP                                                                                                    | MPEG-2 encoder + audio,                                   |                   | Driver error |
|                                                                                                    | 112.102                                                                                                    | 599405971960-470746                                                                                                    | TrafiBot HD                                                                                                    | Pir HD IP traffic camera                                  | 00-04-7E-03-70-66 | Online       |
|                                                                                                    | 250.117                                                                                                    | 599405974580-343400                                                                                                    | BC620WDR                                                                                                    | SD WDR Boxed IP camera                                    |                   | Login error  |
| 172.22                                                                                                    |                                                                                                    | PID test NW-zijde                                                                                                    | TrafiBotHD                                                                                                    | TrafiBotHD                                                |                   | Login error  |
| 172.22                                                                                                    | 250.39                                                                                                    | 599405971580-P415613                                                                                                    | TC620-PID                                                                                                    | TC620-PID 9.0 S                                           | 00-04-7E-02-E4-01 | Online       |
| 172.22                                                                                                    | 233.50                                                                                                    | TrafficPTZ-AID Ultimo-420                                                                                                    | TrafficPTZ-AID Ultimo                                                                                                    | TrafficPTZ-AID Utimo                                      | 80-04-7e-02-f2-b3 | Online       |
| 172.22                                                                                                    | 238.25                                                                                                    | EVE 4x4-8-395746-1                                                                                                    | EVE 4x4-B                                                                                                    | 4-ch Video Encoder Blade                                  | 90-59-af-3a-43-4a | Online       |
| 172.22                                                                                                    |                                                                                                    | EVE 4x4-8-395749-4                                                                                                    | EVE 4x4-B                                                                                                    | 4-ch Video Encoder Blade                                  | 90-59-af-3b-13-86 | Online       |
|                                                                                                    | 232.88                                                                                                    | MultiCam Ultimate-T23314                                                                                                    | MultiCan Utimate                                                                                                    | 1 Martineer 1 Martin 10 and                               | 7-38-56-764740    | Online       |
|                                                                                                    | 232.45                                                                                                    | ND KELDER EVE 4x4-2                                                                                                    | EVE 4x4-B                                                                                                    | Edit selected device(s)                                   | 90-59-af-3b-0f-26 | Online       |
|                                                                                                    | 236.142                                                                                                    | CU-484170-Are                                                                                                    | TunnelCam Utim                                                                                                    |                                                           | 00-04-7e-03-e0-87 | Online       |
|                                                                                                    |                                                                                                    |                                                                                                    |                                                                                                    | Force Offline                                             |                   |              |
|                                                                                                    | 230.113                                                                                                    | TrafficPTZ Ultimo-471031                                                                                                    | TrafficPTZ Ultime                                                                                                    | Reconnect                                                 | 00-04-7e-03-71-67 | Online       |
|                                                                                                    | 233.187                                                                                                    | RND_KELDER_EVE 4x4-3                                                                                                    | EVE 4x4-B                                                                                                    | Delete selected devices                                   | 90-59-af-3a-4a-c4 | Online       |
|                                                                                                    | 234.120                                                                                                    | nelCam Ultimo-9990585                                                                                                    | TunnelCam Ultim                                                                                                    | Deles sected devices                                      | 00-04-71-04-05-69 | Online       |
| 172.22                                                                                                    |                                                                                                    | IcPTZ-P0028                                                                                                    | TrafficPTZ                                                                                                    | Open device web page                                      | a0464d4d-18-5e    | Online       |
|                                                                                                    | 235.200                                                                                                    | D JSON TEST                                                                                                    | EVE FOUR                                                                                                    | Reboot device                                             | 00-04-7e-03-78-99 | Online       |
| 10.1.20                                                                                                    | .172                                                                                                    | 405980480-142130                                                                                                    | XSNet 1800 SW                                                                                                    |                                                           |                   | Ping timeout |
|                                                                                                    | $\sim$                                                                                                    | ^                                                                                                    |                                                                                                    | Identify device                                           |                   |              |
|                                                                                                    |                                                                                                    |                                                                                                    | 4                                                                                                    | Firmware upgrade<br>Païameters                            | )                 |              |
|                                                                                                    |                                                                                                    |                                                                                                    |                                                                                                    |                                                           |                   |              |
| s t Computer t Local Data (c).<br>View Tack Help:<br>□ Com * Data oth                                                                                                    | • Daws • Solet • Down                                                                                                    | cada <b>* 4</b> 9                                                                                                    |                                                                                                    | Parameters<br>Copy parameters<br>parameters               |                   |              |
| Tools Help<br>Open • Share with<br>Name                                                                                                    | Bum New folder     S211520-11 2121 system                                                                                                    | eads + ++ #<br>gil<br>Date modified Typ<br>2/1/2018 3-44 PM 500                                                                                                    | Seent Du                                                                                                    | Parameters<br>Copy parameters<br>parameters<br>Show video |                   |              |
| Teals Help<br>Open • Share with<br>Name<br>1996                                                                                                    | Burn New folder  25/21528-21_212.1 sigfw  2-24.0 setur ====================================                                                                                                    | eads • • • • • • • • • • • • • • • • • • •                                                                                                    | Seenth Dis. P                                                                                                    | Parameters<br>Copy parameters<br>parameters<br>Show video |                   |              |
| Teals Help<br>Open + Share with<br>Name<br>States<br>Share<br>States<br>Share<br>States<br>Share<br>Share | Burn New folder      Burn New folder      Color Status Type SQBW      Color Status Type SQBW      Color Statu | Date recified Typ<br>27/2008 344 PM SQL<br>44 State SQL PM App<br>51220 PM App                                                                                                    | Seenth Dic. D<br>Market Dic. D<br>Market Dice States<br>Microbia                                                                                                    | Parameters<br>Copy parameters<br>parameters<br>Show video |                   |              |
| Tools Help<br>Open • Share with<br>I I I I I I I I I I I I I I I I I I I                                                                                                     | Burn New folder  S201520-11,2121.opfw  2-v2.4.0-setur  2-v2.4.0-setur  2- | Date recified         Typ           2/2/2018 344 PM         SQL           2/2/2018 344 PM         SQL           2/2/2018 344 PM         SQL                                                                                                    | Seenth Dit. D                                                                                                    | Parameters<br>Copy parameters<br>parameters<br>Show video |                   |              |
| Tools Help<br>Open  Share with<br>Share with<br>Share with                                                                                                    | Bum New folder  OS213521-11_2121.sqfw  O=24.0-setur Type SQB9W  2=24.0-setur Sce 12.7 MB  W2121.sip Determodified  Sce 12.7 MB  Sce 12.7 MB  Sc | cedb •         +         +         +           Date recolfied         Typ         -         -         -         -         -         -         -         -         -         -         -         -         -         -         -         -         -         -         -         -         -         -         -         -         -         -         -         -         -         -         -         -         -         -         -         -         -         -         -         -         -         -         -         -         -         -         -         -         -         -         -         -         -         -         -         -         -         -         -         -         -         -         -         -         -         -         -         -         -         -         -         -         -         -         -         -         -         -         -         -         -         -         -         -         -         -         -         -         -         -         -         -         -         -         -         -         -         -         -       | Saanti Dii. Di<br>Til Di<br>Si Di Di<br>Si Di Di<br>Si Di Di<br>Si Di Di<br>Si Di Di<br>Si Di<br>Si Di | Parameters<br>Copy parameters<br>parameters<br>Show video |                   |              |
| Tools Help<br>Open • Share with<br>                                                                                                    | Bum New folder  2521526-11_2121.sgfw 2-v2.4.0-setup 7-ppe SQBW 2-v2.4.0-setup 2-v2.4.0-setu Sec.et 2.2 MB Date modified Security (2)-set Security (2)-set                                                                                                    | aeeh         +         +         +         +         +         +         +         +         +         +         +         +         +         +         +         +         +         +         +         +         +         +         +         +         +         +         +         +         +         +         +         +         +         +         +         +         +         +         +         +         +         +         +         +         +         +         +         +         +         +         +         +         +         +         +         +         +         +         +         +         +         +         +         +         +         +         +         +         +         +         +         +         +         +         +         +         +         +         +         +         +         +         +         +         +         +         +         +         +         +         +         +         +         +         +         +         +         +         +         +         +         +         +         +         +         +      | Search Dic. D<br>WW File<br>Retrieve<br>Archive<br>Archive<br>Sization<br>Sization                                                                                                    | Parameters<br>Copy parameters<br>parameters<br>Show video |                   |              |
| Teel: Hely<br>Open • Share with<br>Name<br>Share with<br>1 Share with<br>1 Share with<br>1 Share<br>1 Share                                                                                                    | Bun New folder  25233526-11_21211 sgfw 2-2.4.5 status 252256-222 MB v21211 sg Date modified Security (2) exe Security (2) exe Security (2) exe Security (2) exe                                                                                                    | aeeh         +         +         +         +         +         +         +         +         +         +         +         -         -         -         -         -         -         -         -         -         -         -         -         -         -         -         -         -         -         -         -         -         -         -         -         -         -         -         -         -         -         -         -         -         -         -         -         -         -         -         -         -         -         -         -         -         -         -         -         -         -         -         -         -         -         -         -         -         -         -         -         -         -         -         -         -         -         -         -         -         -         -         -         -         -         -         -         -         -         -         -         -         -         -         -         -         -         -         -         -         -         -         -         -         -         -      | Seest Dr. P<br>WW Fae<br>Not Fae<br>Notication<br>Active<br>Active<br>Active<br>Matainn<br>Matainn<br>Matainn                                                                                                    | Parameters<br>Copy parameters<br>parameters<br>Show video |                   |              |
| Tesh: Huly<br>Open - Share with<br>s<br>s<br>s<br>1<br>1<br>1<br>1<br>1<br>1<br>1<br>1<br>1<br>1<br>1<br>1<br>1                                                                                                    | Bun New folder  2010528-01,2121.0ge/w  20-22.40-setus 201210-ge/m  20-22.40-setus 201210-ge/m  201210-ge/m  201210-ge | Addition         •         •         •         •         •         •         •         •         •         •         •         •         •         •         •         •         •         •         •         •         •         •         •         •         •         •         •         •         •         •         •         •         •         •         •         •         •         •         •         •         •         •         •         •         •         •         •         •         •         •         •         •         •         •         •         •         •         •         •         •         •         •         •         •         •         •         •         •         •         •         •         •         •         •         •         •         •         •         •         •         •         •         •         •         •         •         •         •         •         •         •         •         •         •         •         •         •         •         •         •         •         •         •         •         •         •< | Second Data                                                                                                    | Parameters<br>Copy parameters<br>parameters<br>Show video |                   |              |
| Tools Hills<br>Open • Share with                                                                                                    | Bun New folder  25233526-11_21211 sgfw 2-2.4.5 starts 25256 222 MB v2121 sg Date modified Security (2) exe Security (2) exe Security (2) exe Security (2) exe                                                                                                    | aeeh         +         +         +         +         +         +         +         +         +         +         +         -         -         -         -         -         -         -         -         -         -         -         -         -         -         -         -         -         -         -         -         -         -         -         -         -         -         -         -         -         -         -         -         -         -         -         -         -         -         -         -         -         -         -         -         -         -         -         -         -         -         -         -         -         -         -         -         -         -         -         -         -         -         -         -         -         -         -         -         -         -         -         -         -         -         -         -         -         -         -         -         -         -         -         -         -         -         -         -         -         -         -         -         -         -         -      | Second Data                                                                                                    | Parameters<br>Copy parameters<br>parameters<br>Show video |                   |              |
| Taola Haly<br>Open ▼ Share with<br>1000 ▼ Share with<br>1000 ↓<br>1000 ↓<br>100                                                                                                    | Bun New folder  2010528-01,2121.0ge/w  20-22.40-setus 201210-ge/m  20-22.40-setus 201210-ge/m  201210-ge/m  201210-ge | Addition         •         •         •         •         •         •         •         •         •         •         •         •         •         •         •         •         •         •         •         •         •         •         •         •         •         •         •         •         •         •         •         •         •         •         •         •         •         •         •         •         •         •         •         •         •         •         •         •         •         •         •         •         •         •         •         •         •         •         •         •         •         •         •         •         •         •         •         •         •         •         •         •         •         •         •         •         •         •         •         •         •         •         •         •         •         •         •         •         •         •         •         •         •         •         •         •         •         •         •         •         •         •         •         •         •         •< | Second Data                                                                                                    | Parameters<br>Copy parameters<br>parameters<br>Show video |                   |              |
| Toolk         Help           Opn         *         Share with           s         1         10%           s         1         10%           s         1         10%           s         1         10%           s         1         10%           s         1         10%           s         1         10%           s         100         100                                                                                                    | Bun New folder  2010528-01,2121.0ge/w  20-22.40-setus 201210-ge/m  20-22.40-setus 201210-ge/m  201210-ge/m  201210-ge | Addition         •         •         •         •         •         •         •         •         •         •         •         •         •         •         •         •         •         •         •         •         •         •         •         •         •         •         •         •         •         •         •         •         •         •         •         •         •         •         •         •         •         •         •         •         •         •         •         •         •         •         •         •         •         •         •         •         •         •         •         •         •         •         •         •         •         •         •         •         •         •         •         •         •         •         •         •         •         •         •         •         •         •         •         •         •         •         •         •         •         •         •         •         •         •         •         •         •         •         •         •         •         •         •         •         •         •< | Second Data                                                                                                    | Parameters<br>Copy parameters<br>parameters<br>Show video |                   |              |
| Teek. Help<br>Open • Share with<br>Same with<br>Same<br>Same<br>Sa                                                                                                    | Bun New folder  2010528-01,2121.0ge/w  20-22.40-setus 201210-ge/m  20-22.40-setus 201210-ge/m  201210-ge/m  201210-ge | Addition         •         •         •         •         •         •         •         •         •         •         •         •         •         •         •         •         •         •         •         •         •         •         •         •         •         •         •         •         •         •         •         •         •         •         •         •         •         •         •         •         •         •         •         •         •         •         •         •         •         •         •         •         •         •         •         •         •         •         •         •         •         •         •         •         •         •         •         •         •         •         •         •         •         •         •         •         •         •         •         •         •         •         •         •         •         •         •         •         •         •         •         •         •         •         •         •         •         •         •         •         •         •         •         •         •         •< | Second Data                                                                                                    | Parameters<br>Copy parameters<br>parameters<br>Show video |                   |              |

Change image settings

- 
 New Save Select profile(s) to delete

Exposure Focus White Balance Appearance

Auto 🔻 1/10000 ▼ s

Enable

Enable Enable

\_\_\_\_\_

0 dB

SELL.

Enhance

46 dB

Image Settings

Profile name

Exposure mode

Minimum shutter time

Auto slow shutter

Maximum auto gain

Wide dynamic range

Backlight compensation

EV compensation

SIQURA

Live Stream

Managemen

> Image Settings

Thermal Setting

Camera

👂 Event

oo Recording

🛠 Advanced

1

(2)-

# SIQURA Live Strea Camer Event 00 Recordi Network IMPORT ACCESS.

0

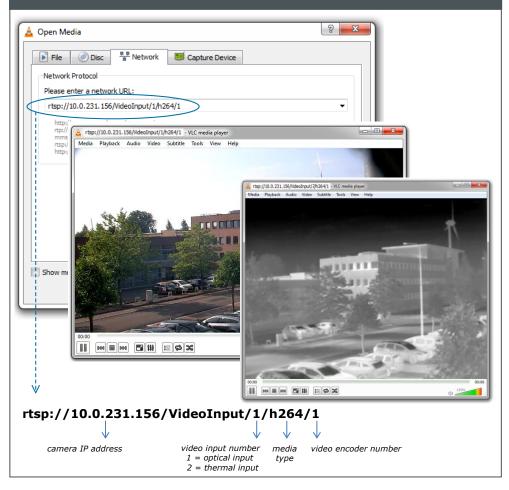

# View live video via browser

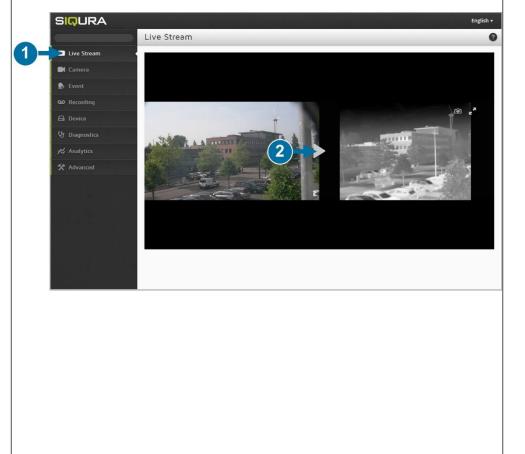

### **Create Admin account**

| -3             |          |               |                    |
|----------------|----------|---------------|--------------------|
|                |          |               |                    |
| -              |          |               |                    |
| and the second |          |               |                    |
|                |          |               |                    |
|                |          |               |                    |
|                | `        |               |                    |
| Name           | Password | Role          | 4                  |
| C Admin        |          | Admin         |                    |
|                |          |               | 1                  |
|                |          |               |                    |
|                |          |               |                    |
|                |          |               |                    |
|                |          |               |                    |
|                |          |               |                    |
|                | Name     | Name Password | Name Password Role |

THE WEB INTERFACE FOR THE FIRST TIME. TO KEEP THE ACCOUNT SAFE, SET A STRONG, COMPLEX PASSWORD. THIS HELPS TO PREVENT UNAUTHORISED

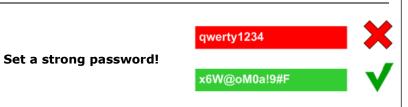

## View video stream in video player